- 13 ISBN 9787113077891
- 10 ISBN 7113077897

出版时间:2008-8

页数:291

版权说明:本站所提供下载的PDF图书仅提供预览和简介以及在线试读,请支持正版图书。

## www.tushu000.com

 $\frac{4}{3}$ ,  $\frac{1}{2}$  $\sim$  100  $\sim$  100  $\sim$ 

 $4$ 

## Photoshop

*Page 2*

*Page 3*

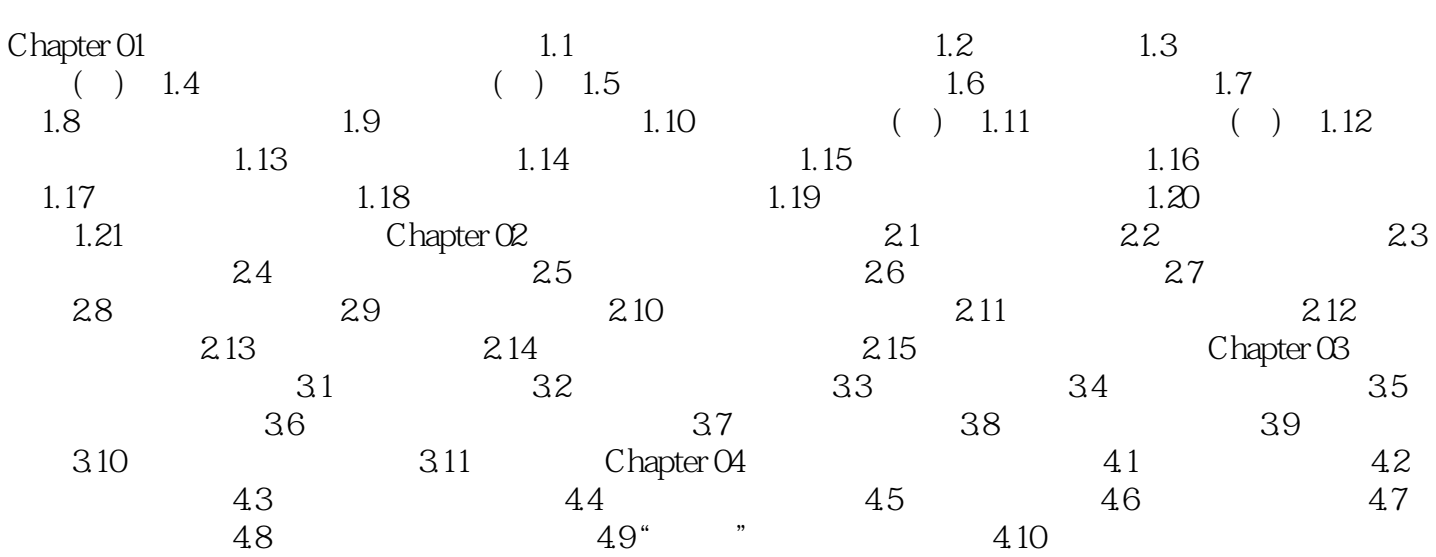

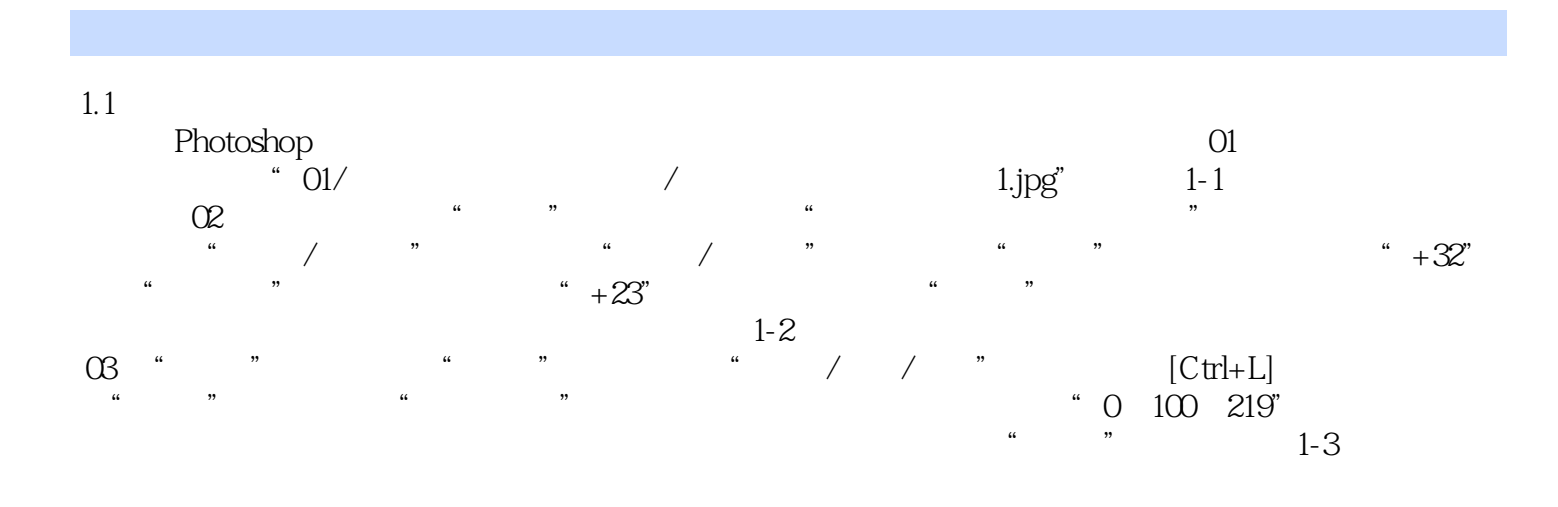

*Page 6*

 $1$ 

本站所提供下载的PDF图书仅提供预览和简介,请支持正版图书。

:www.tushu000.com